## **Nouveautés de la Version 11**

## - **Configuration des Catégories et des Natures :**

Nouveau Traitement de la sélection des Catégories et des Natures Principales :

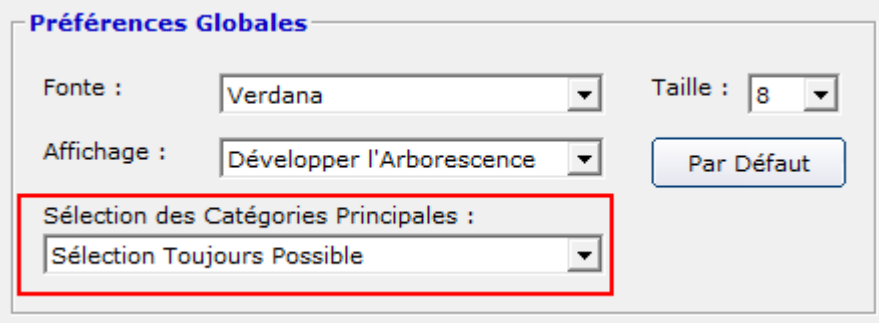

## - **Ecran "Liste des Opérations**"

- Nouvelle fonction "Réduire / Agrandir" avec la touche [F11] :

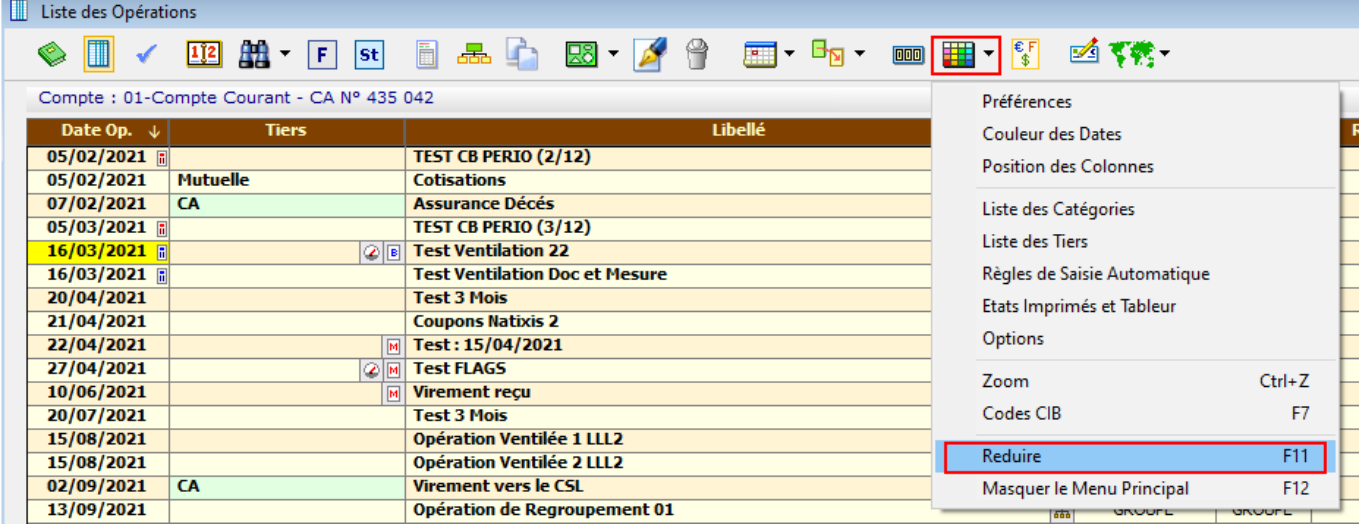

- Nouvel accès direct aux fonctions Statistiques :

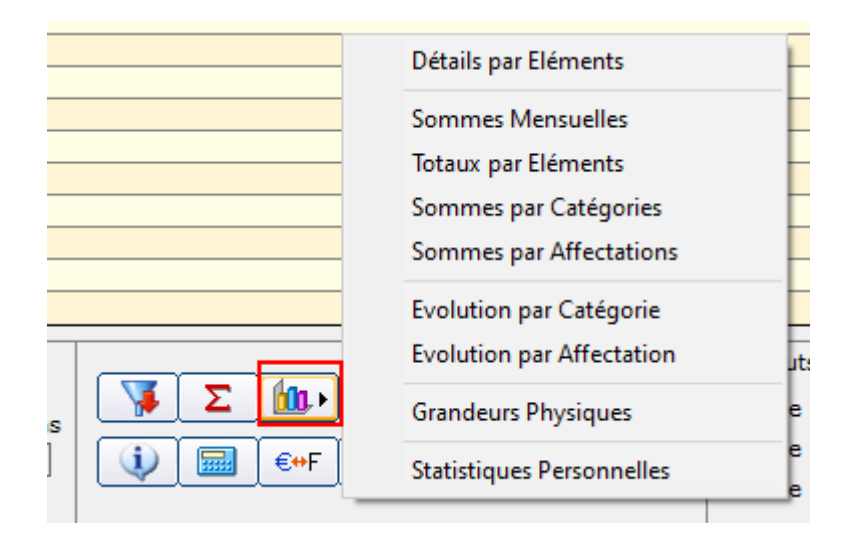

- Bouton [Soldes] : Nouveau bouton [Evolution du Solde Global] :

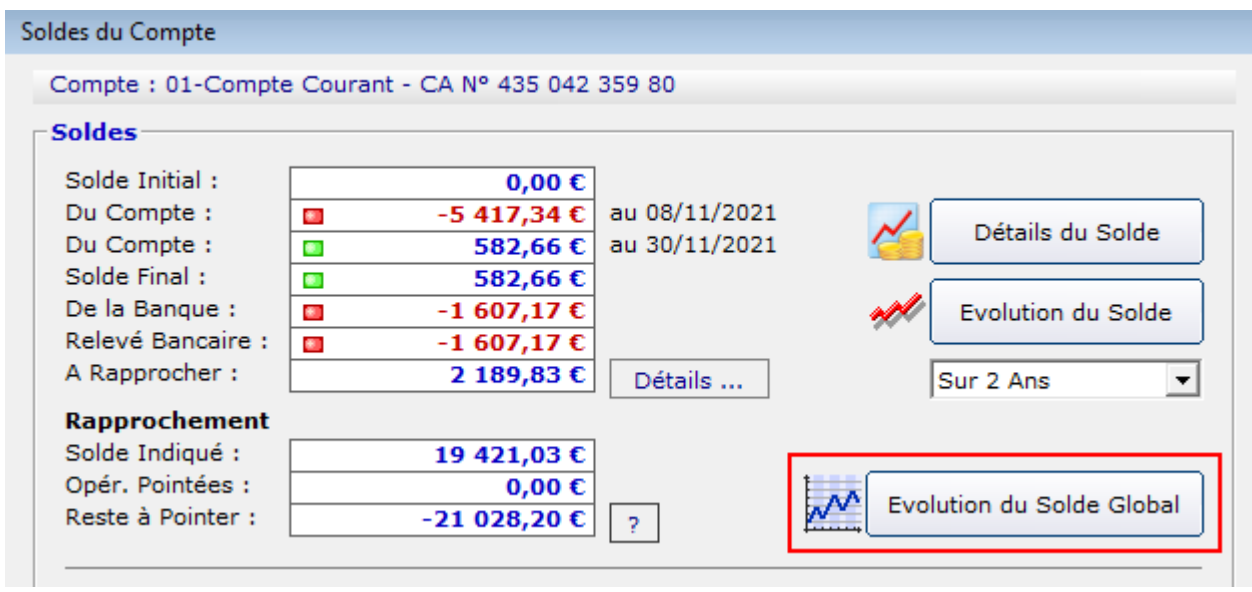

- Ecran "Pointage des Opérations" : Nouvelle fonction "Dépointage des Opérations" :

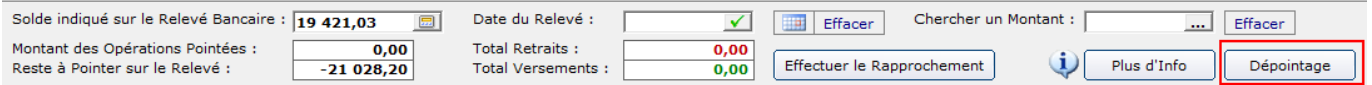

## - Ecran "Grandeurs Physiques" : Nouvelle fonction [Export CSV] :

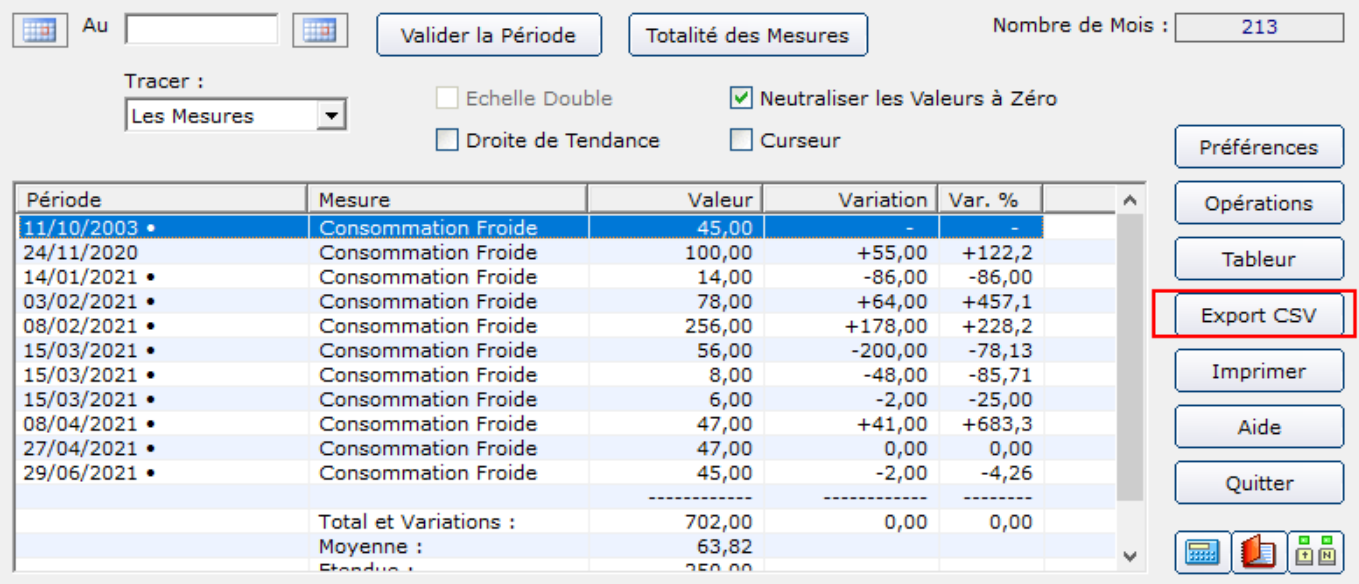

- Ecran "Archivage" : Possibilité d'archiver également les Opérations Pointées :

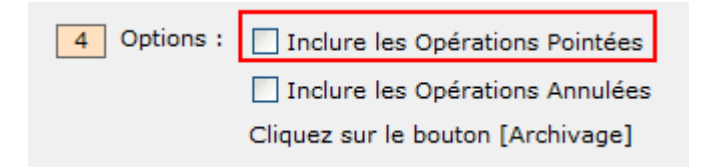

- Ecran "Evolution du Solde Global" : Nouvel affichage "Sommes Cumulées sur les Derniers Jours" :

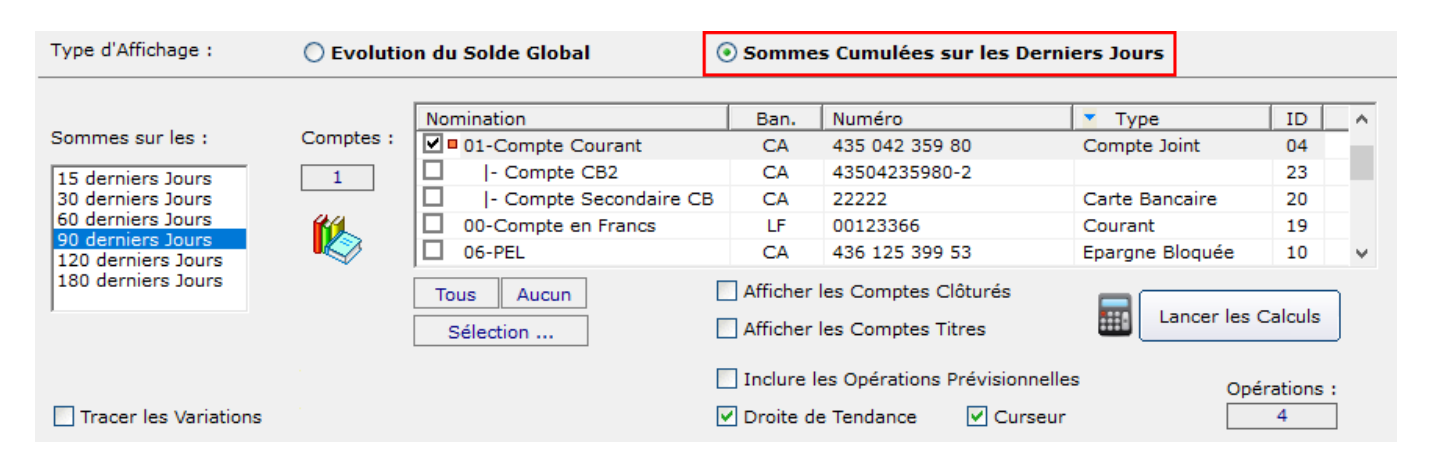

- Ecran "Options" : Possibilité de définir la version d'Excel :

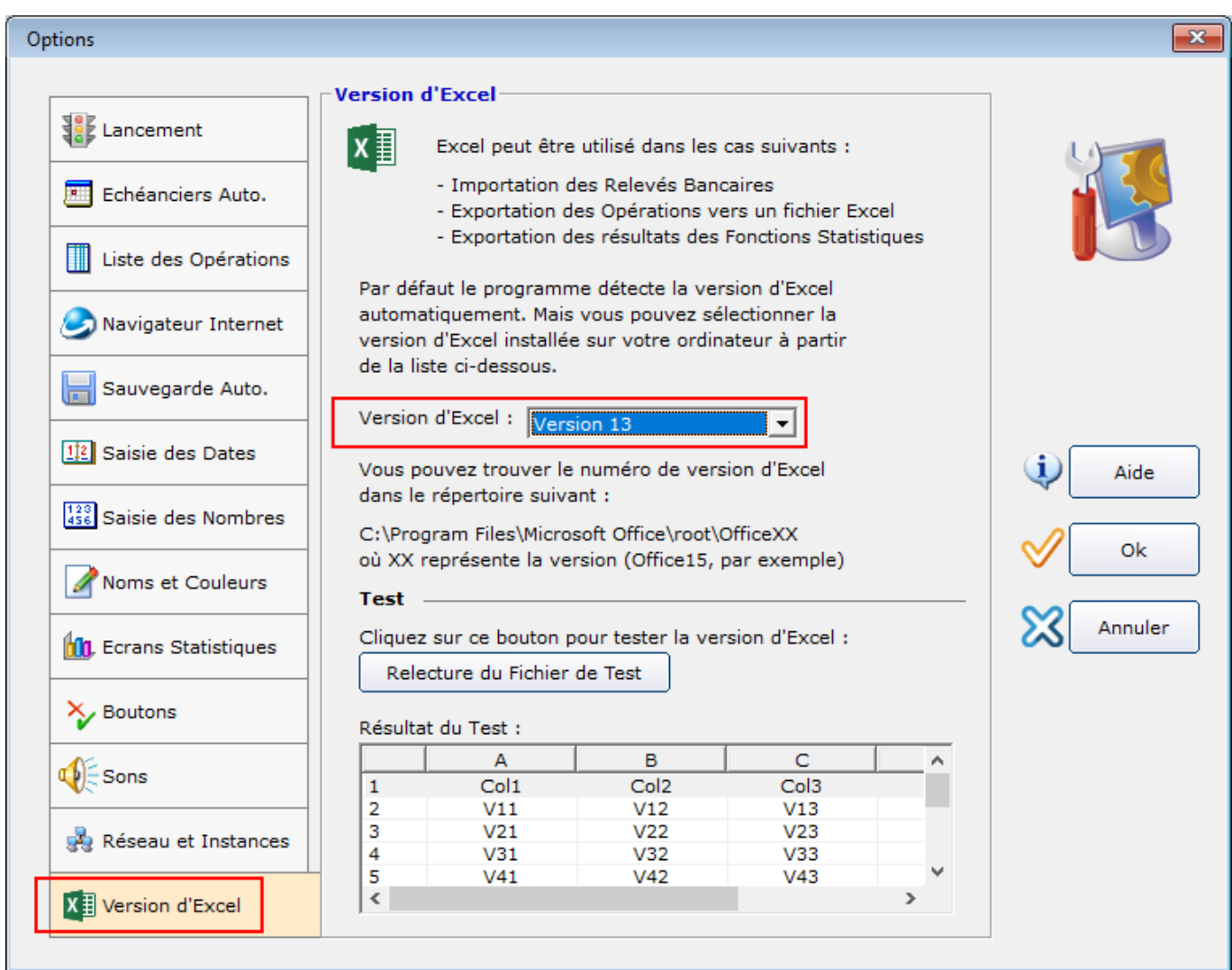

- Nouvelle option de limitation des Opérations Prévisionnelles : Mois en Cours :

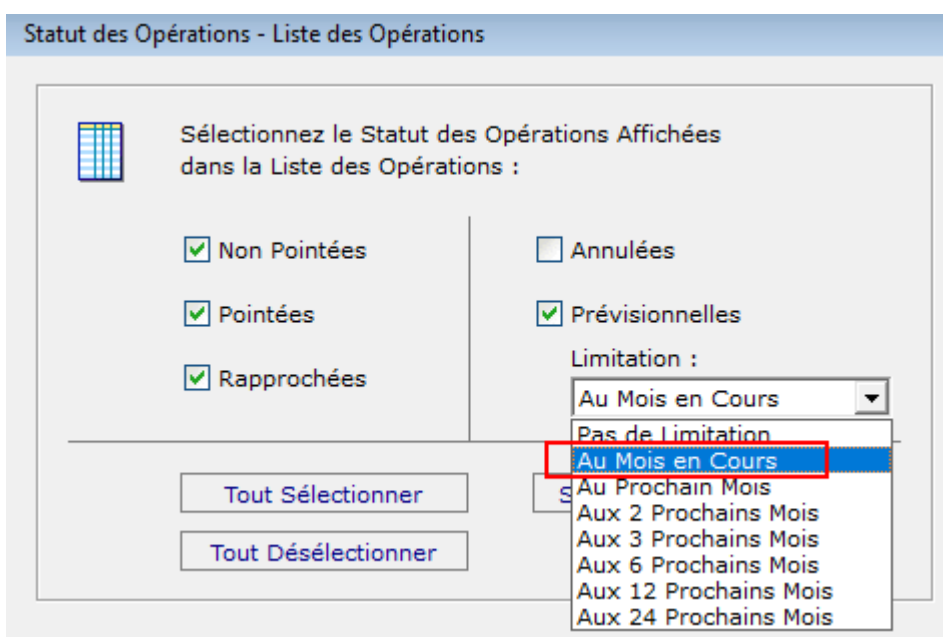

- Echéanciers : Augmentation du nombre de jours "X" à 400 :

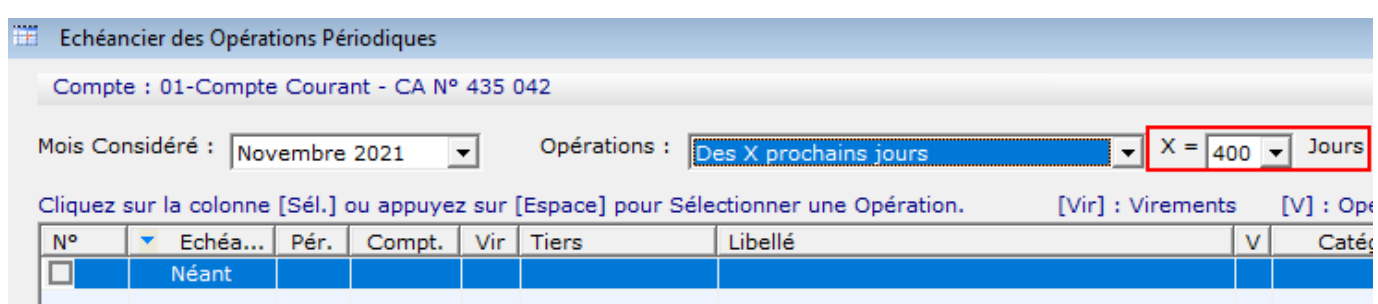

- Forum 1508 : Amélioration de l'écran "Liste des Affectations" (sélection des Catégories) :

the control of the control of the

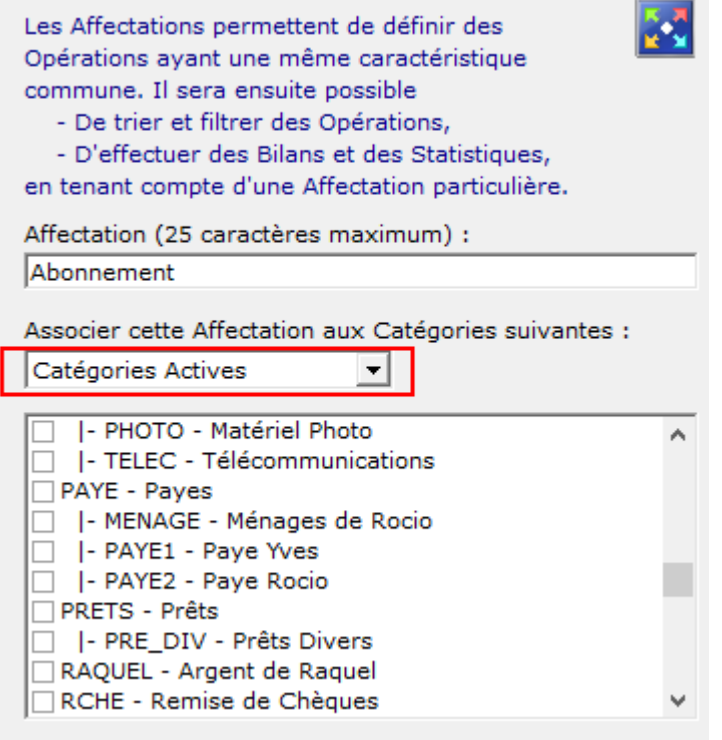

- Forum 1498 : Amélioration des Règles de Saisie (sélection des Montants) :

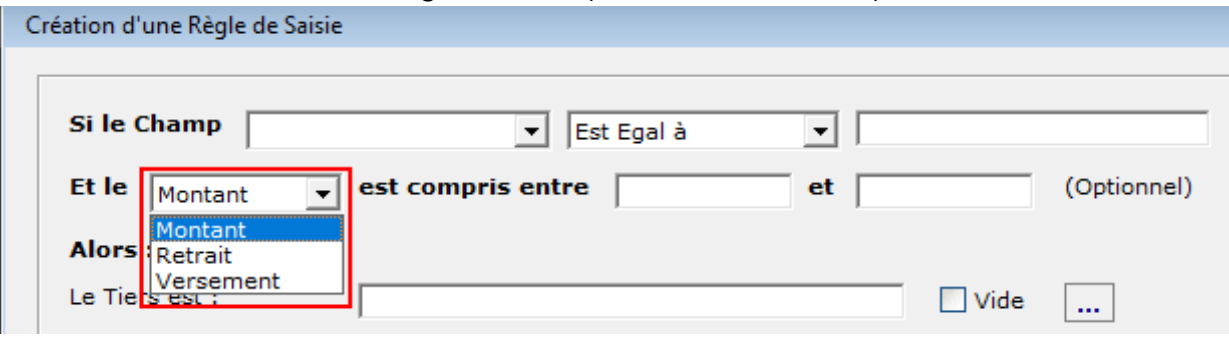

- Forum 1484 : Rapprochement : Sélection du sens du tri des Références des Relevés Bancaires :

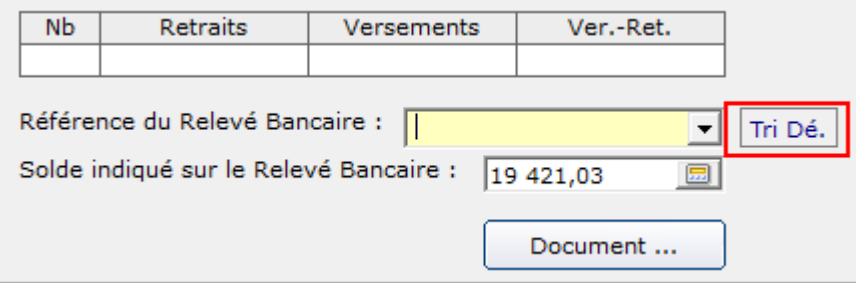